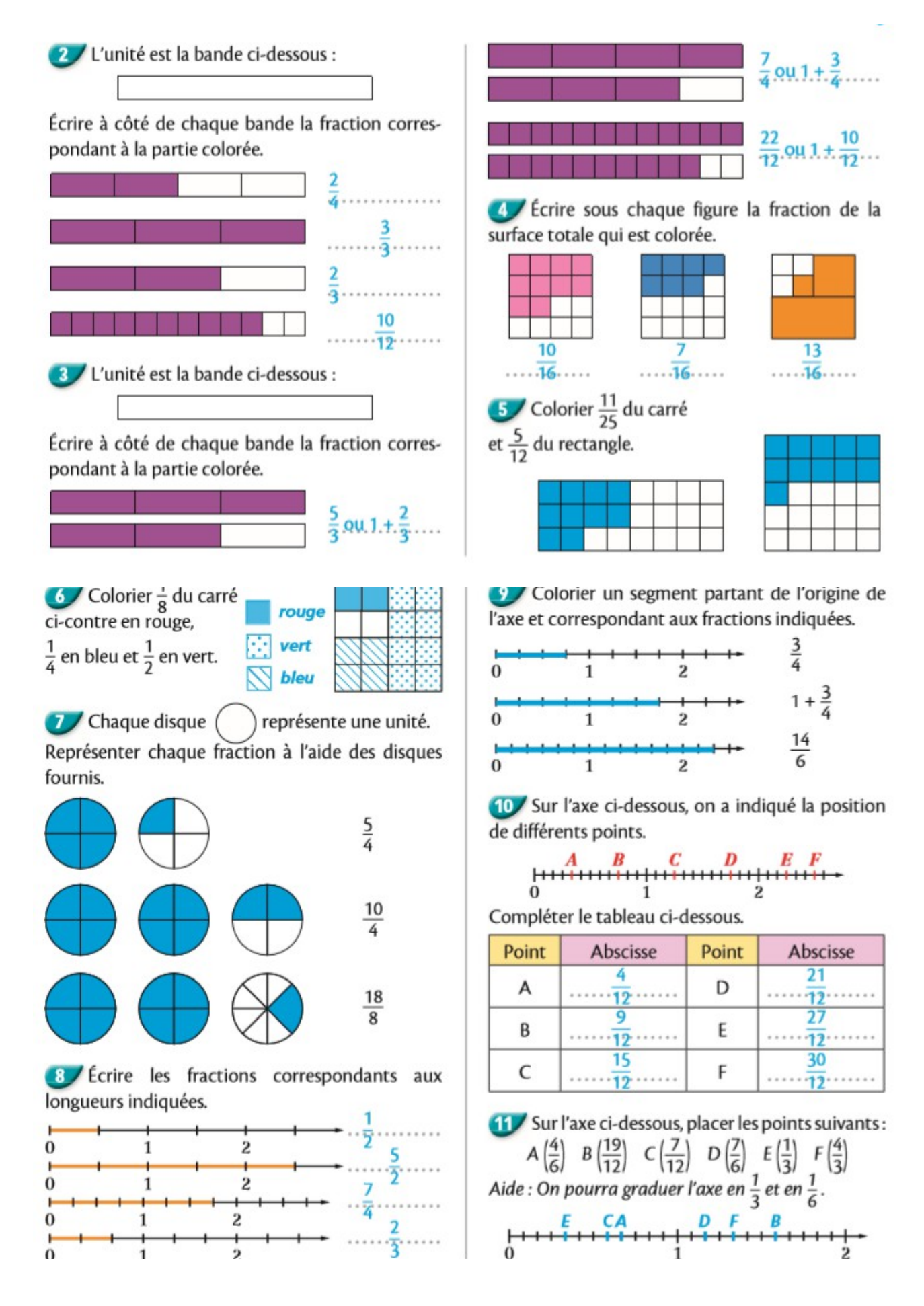

## **Bilan** (12 OCM) Il y a toujours une ou plusieurs bonnes réponses. Les trouver toutes.

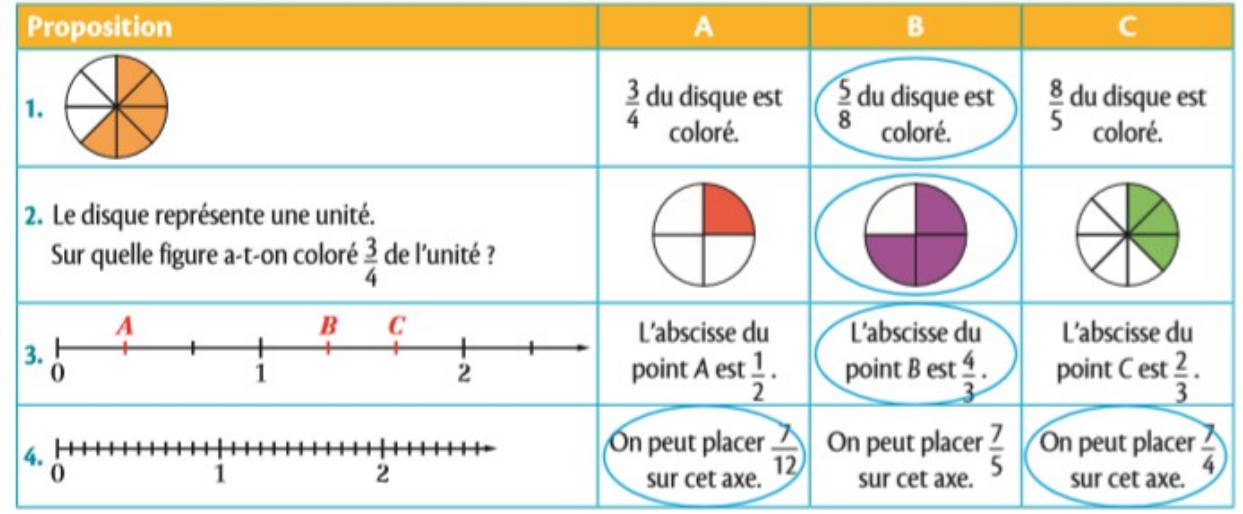

## **Correction des exercices 12, 13 et 19 page 11**

12 Compléter chaque fraction avec un entier en respectant l'encadrement.

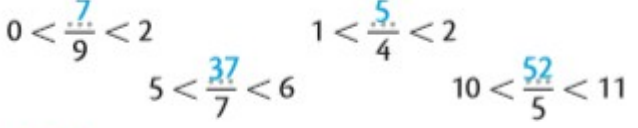

**18** Compléter chaque inégalité avec deux entiers consécutifs.

$$
.1. < \frac{8}{7} < 2. \qquad 0. < \frac{9}{11} < 1. 3. < \frac{14}{4} < 4. \qquad 1. < \frac{15}{10} < 2.
$$

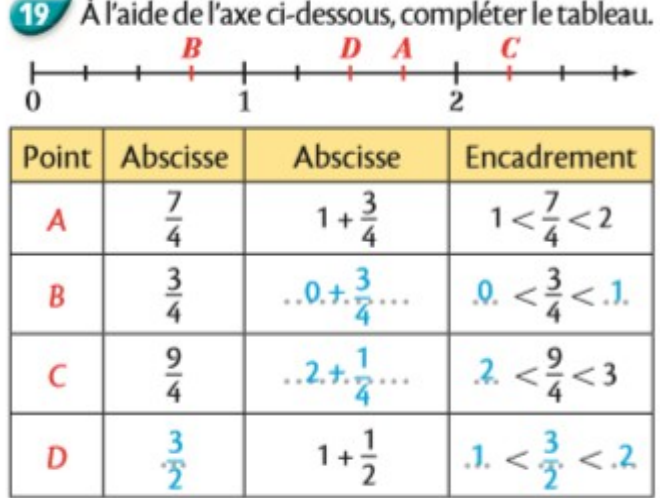

## **Commentaires : Pour l'exercice 12 il y a plusieurs possibilités.**

Pour la fraction compris entre 0 et 2 vous pouviez choisir un nombre entre 1 et 17 Pour la fraction compris entre 1 et 2 vous pouviez choisir un nombre entre 5 et 7 Pour la fraction compris entre 5 et 6 vous pouviez choisir un nombre entre 36 et 41 Pour la fraction compris entre 10 et 11 vous pouviez choisir un nombre entre 51 et 54